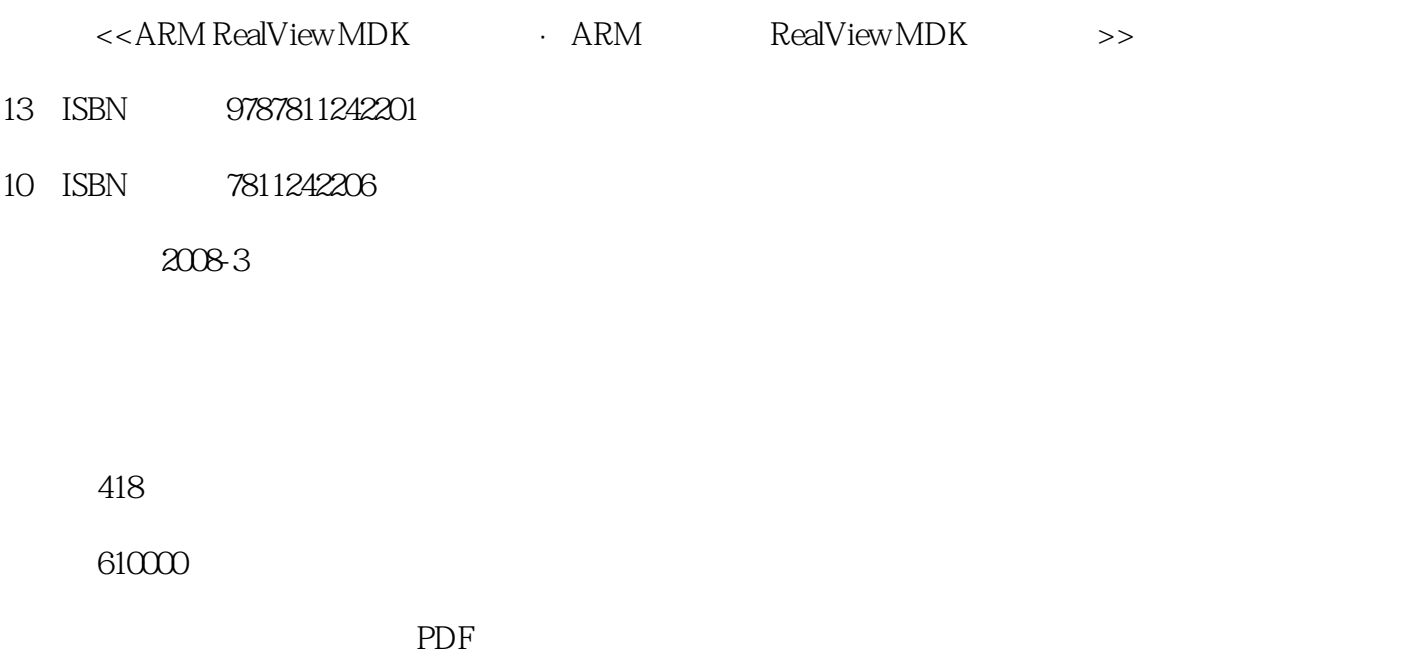

 $,$  tushu007.com

http://www.tushu007.com

 $,$  tushu007.com

# $<<$ ARM RealView MDK  $>$

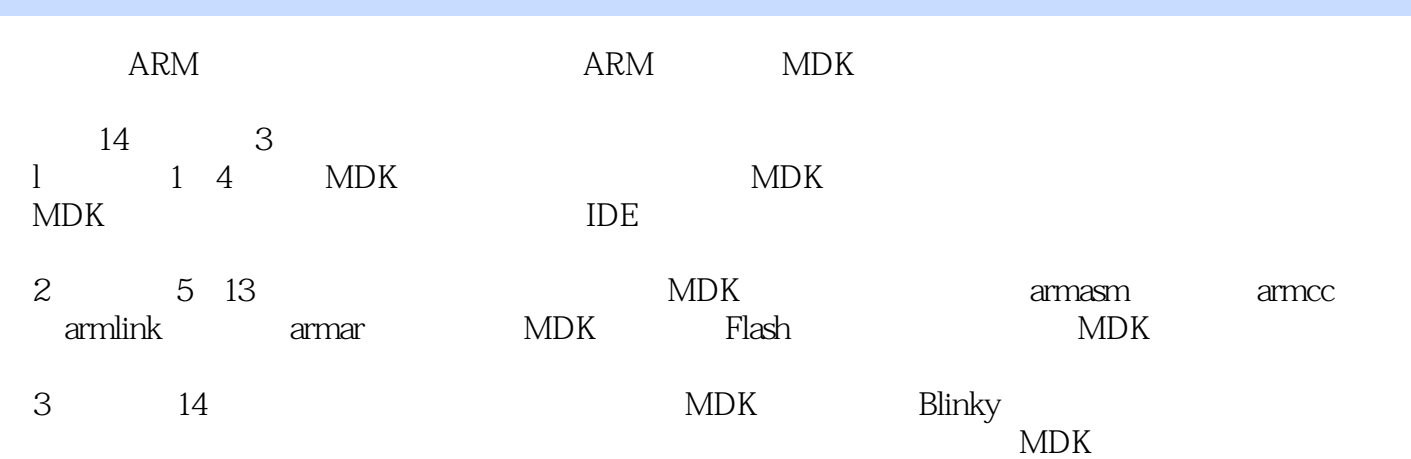

1 RealView MDK 1.1 RealView MDK 1.2 μVision 3 1.3 μ Vision IDE  $1.4$  RealView  $1.5$  RealView  $C/C++$   $1.6$  RealView  $1.7$ RTL-ARM  $1.8$  μ Vision 3  $1.9$   $2$  μ Vision 3  $2.1$  μ Vision 3  $22 \mu$  Vision 3  $23 \mu$  Vision 3  $24 \mu$  Vision 3  $241 \mu$  Vision 3  $242 \mu$  Vision 3  $\mu$  Vision IDE 3.1  $31.1$   $31.2$  File  $31.3$  Edit  $31.4$  View  $31.5$  Project  $31.6$  Debug 3.1.7 Flash 3.1.8 Peripherals 3.1.9 Tool 3.1.10 SVCS 3.1.11 Window 3.1.12 Help 3.1.13 Status 3.2 3.2.1 Files 3.2.2 Regs 3.2.3 Books 3.2.4 8.1.12 Help 3.1.13 Status 3.2 3.2.1 Files 3.2.2 Regs<br>Functions 3.2.5 Templates 3.3 3.3.1 3.3.2  $\begin{array}{cccc} 34 & 35 & 36 & 37 & 4 & 41 \\ 42 & 43 & 44 & 45 \end{array}$ 4.2 4.3 4.3  $4.4$  4.5 4.6 4.7 4.8 HEX 4.9 4.9.1 4.9.2 为列表和目标文件指定单独的文件夹 ……高级技术篇 第5章 RealView 宏汇编器armasm 第6章 RealView armcc 7 RealView armlink 8 RealView 9 RL-RTX to fromELF 11 μVision 3 12 13 Flash 14 STR612 Blinky

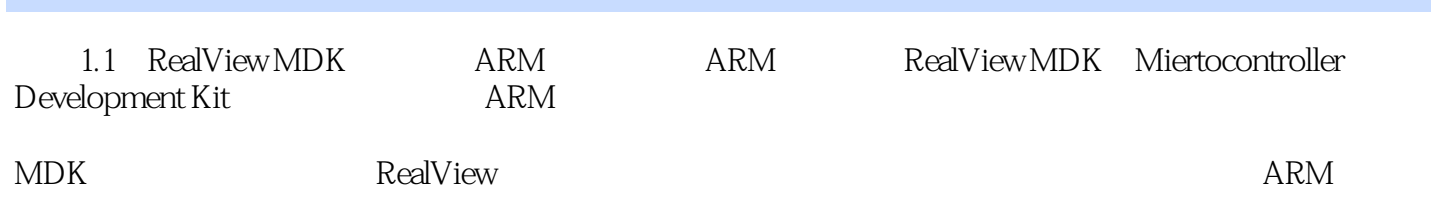

 $,$  tushu007.com

 ${\bf ARM\;RealViewMDK}\qquad\qquad {\bf ARM\;}\qquad {\bf RealViewMDK}$  $MDK$ 

, tushu007.com

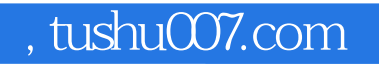

本站所提供下载的PDF图书仅提供预览和简介,请支持正版图书。

更多资源请访问:http://www.tushu007.com